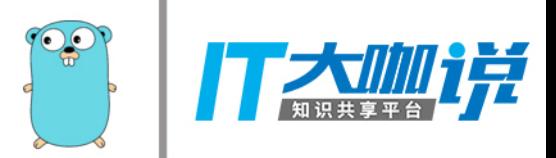

# **Badger: Fast Key-Value DB in Go**

Manish R Jain, Dgraph Labs Apr 14, 2018 Gopher China, Shanghai

### **Dgraph Labs**

- Fast, Distributed graph database.
- Sparse data sets.
- Lots of relationships.

https://dgraph.io

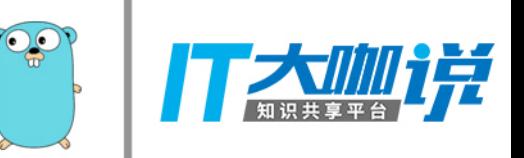

#### **What is Badger?**

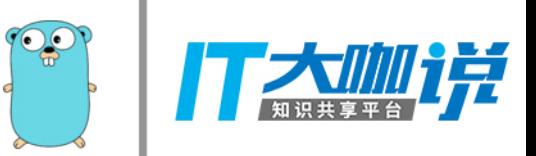

- Badger is an embedded key-value database, written in Go.
- Licensed under Apache 2.0.

go get github.com/dgraph-io/badger/...

#### **Current Status**

- Closing v2.0.
- Close to 3500 Github starts.
- 42 contributors.
- Used by Dgraph, Go-IPFS, 0-stor, Sandglass.

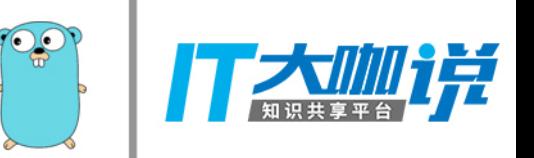

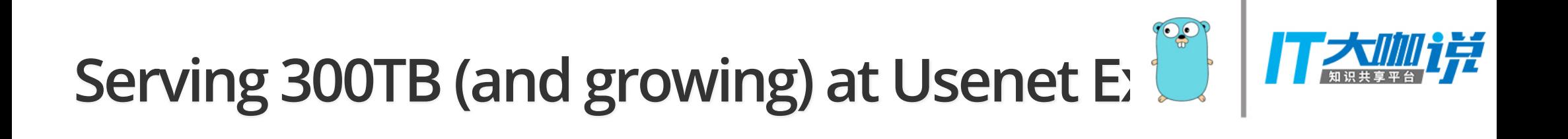

## **Basic Operations**

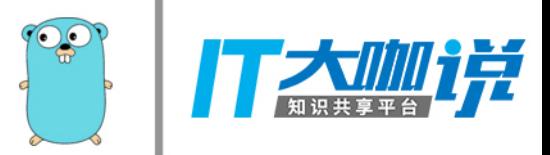

#### **Set a key-value**

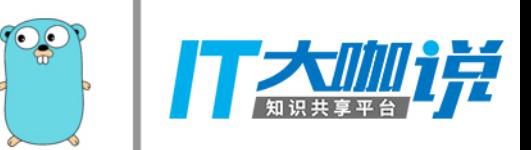

```
func set() error {
     fmt.Println("\nRunning SET")
     return db.Update(func(txn *badger.Txn) error {
         if err := txn.Set([]byte("foo"), []byte("bar")); err != nil { 
             return err
         } 
         fmt.Println("Set foo to bar") 
         return nil
     })
}
```
#### **Get a key-value**

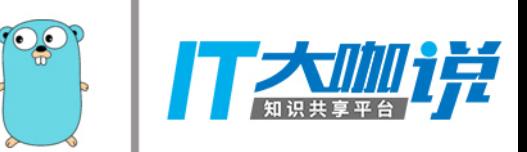

```
func get() error {
     fmt.Println("\nRunning GET")
     return db.View(func(txn *badger.Txn) error {
         item, err := txn.Get([]byte("foo")) // handle err 
        if err != nil {
             return err
         } 
         val, err := item.Value() // handle err
        if err != nil {
             return err
         } 
         fmt.Printf("The value is: %s\n", val) 
         return nil
     })
}
```
#### **Iterate key-values**

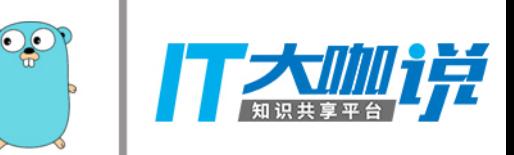

```
func iterate() error {
     fmt.Println("\nRunning ITERATE")
     return db.View(func(txn *badger.Txn) error {
         opts := badger.DefaultIteratorOptions 
         it := txn.NewIterator(opts) 
         defer it.Close()
         for it.Rewind(); it.Valid(); it.Next() {
            k := it.Item().Key() v, err := it.Item().Value() // handle err 
            if err != nil {
                 return err
 } 
             fmt.Printf("key=%s, value=%s\n", k, v)
         } 
         return nil
     })
}
```
#### **Run the code**

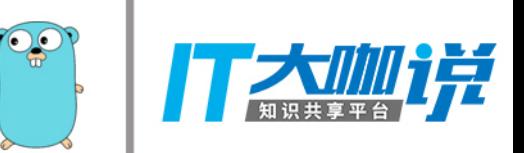

```
func main() { 
     opt := badger.DefaultOptions 
     opt.Dir = "/tmp/db"
```

```
 opt.ValueDir = opt.Dir 
   var err error 
   db, err = badger.Open(opt) 
  if err != nil {
      panic(err) 
   } 
   defer db.Close() 
   fmt.Println("DB opened") 
   set() 
   get() 
   iterate() 
   fmt.Println("DB done") 
} Run
```
## **Badger != replacement for Go map**

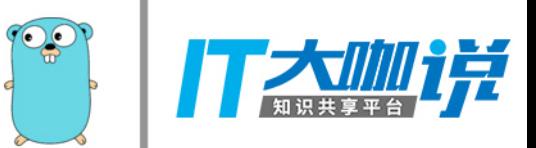

## **Motivation and Outcome**

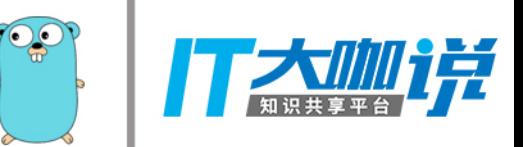

#### **Cgo is not Go**

Some people, when confronted with a problem, think "I know, I'll use cgo."

Now they have two problems.

->Cgo is not Go, Dave Cheney

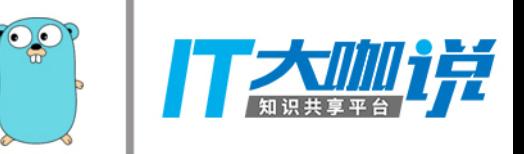

#### **RocksDB**

- Great write throughput.
- Okay read throughput.

#### **Cons:**

• Required Cgo.

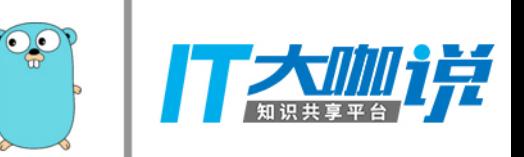

#### **BoltDB**

 $\bigcirc$ Ħ

- Pure Go.
- Great read throughput.

**Cons:**

• Bad write throughput.

#### **Why build it?**

- Go native key-value DB for Dgraph.
- No compromise in read-write performance.
- Avoid Cgo.

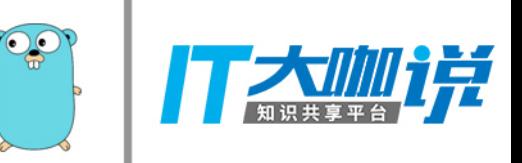

#### **What did we spend?**

- Spent a few months.
- Built with <1 full-time gopher.
- Aka, the power of Go!

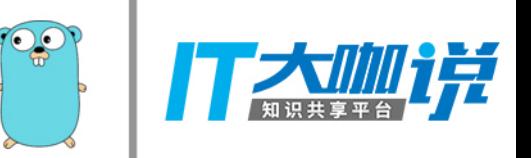

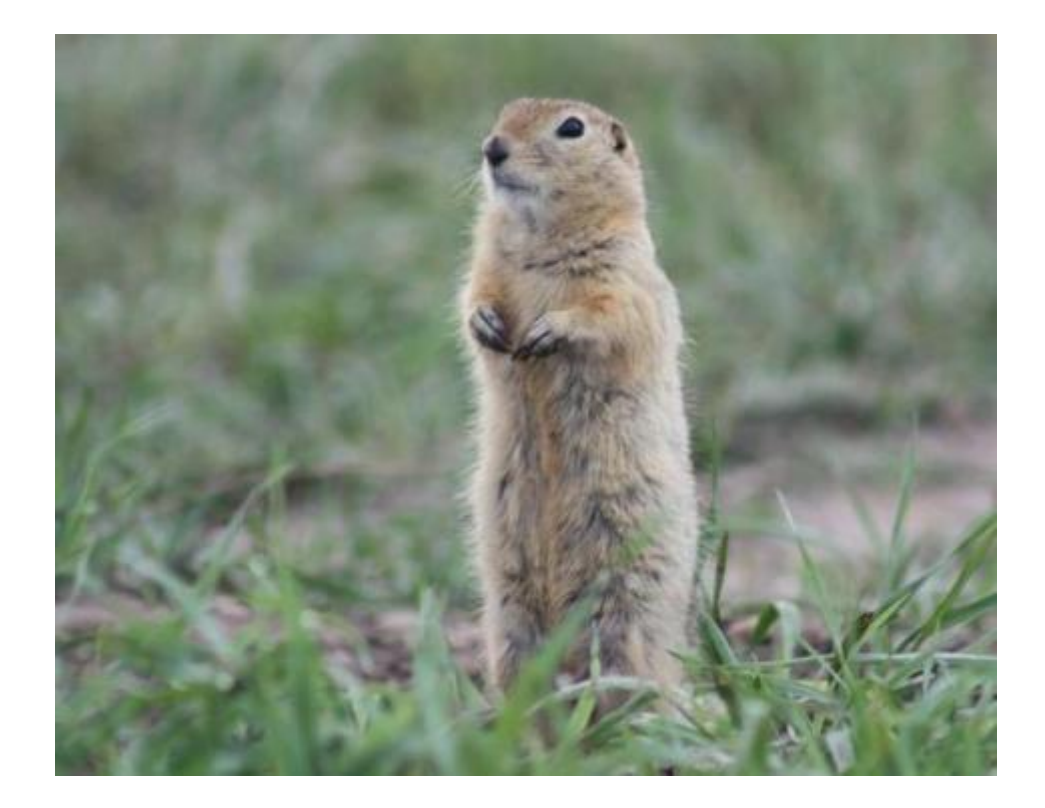

#### **What did we gain?**

- A faster key-value DB for Go.
- Ability to run Go profilers all the way down to disk.
- Clean Go code (no C).

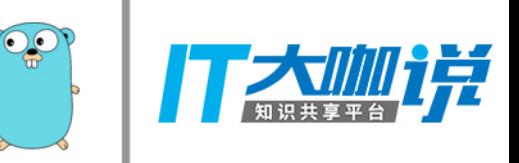

#### **Launch Reception**

- Within 12 hours of blog post release
- First page of HN for a day.
- 355 points, 96 comments.
- 1250 Github stars in 4 days. $\bullet$

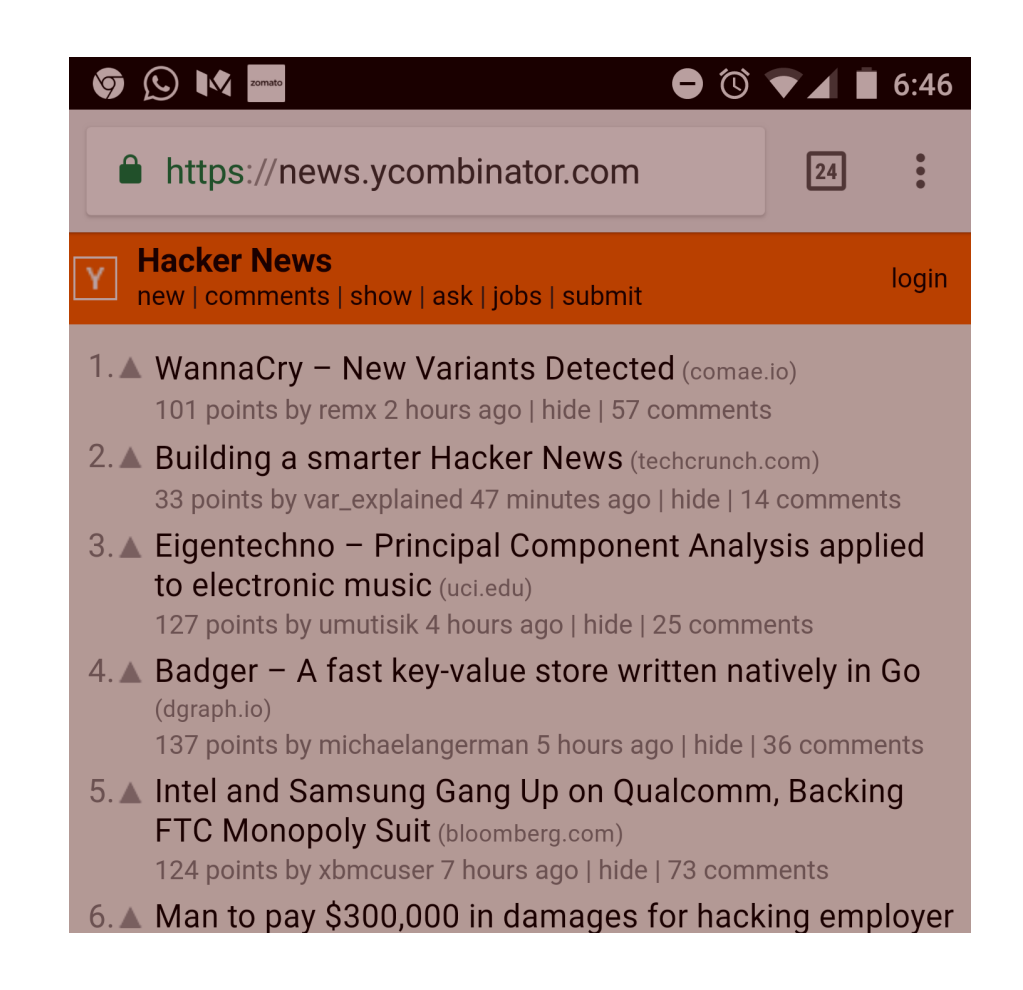

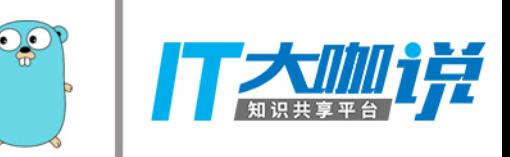

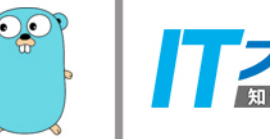

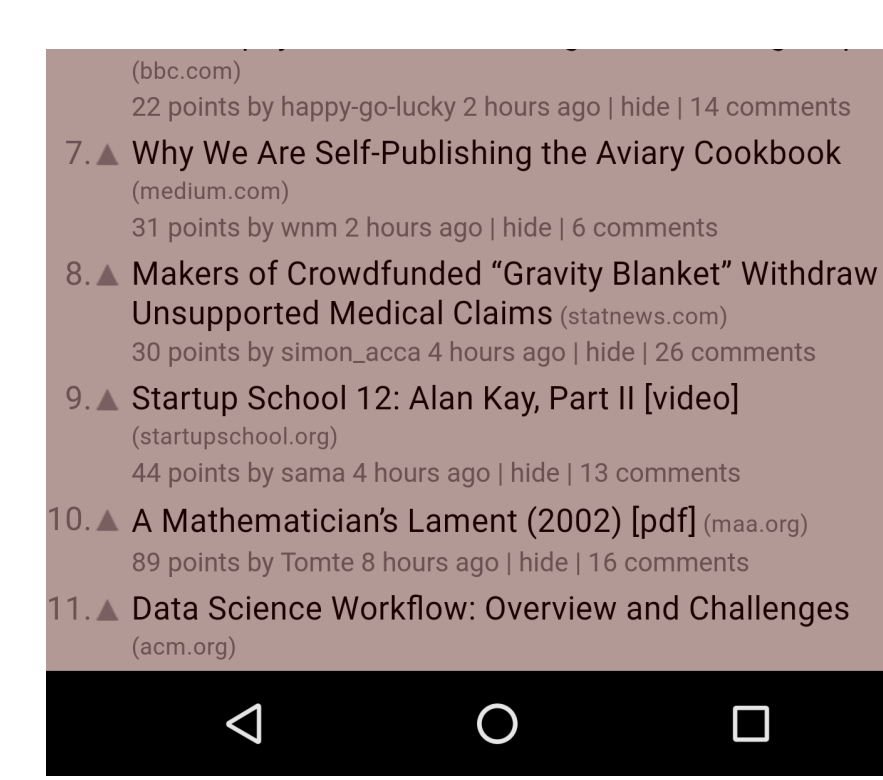

#### **Recruiters loved it!**

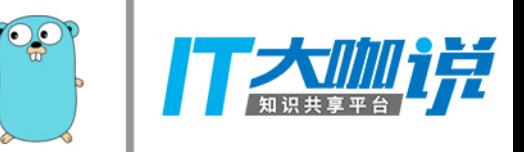

• Got 3 different emails from 3 different recruiters...

#### **Recruiters loved it!**

• For jobs in the same company.

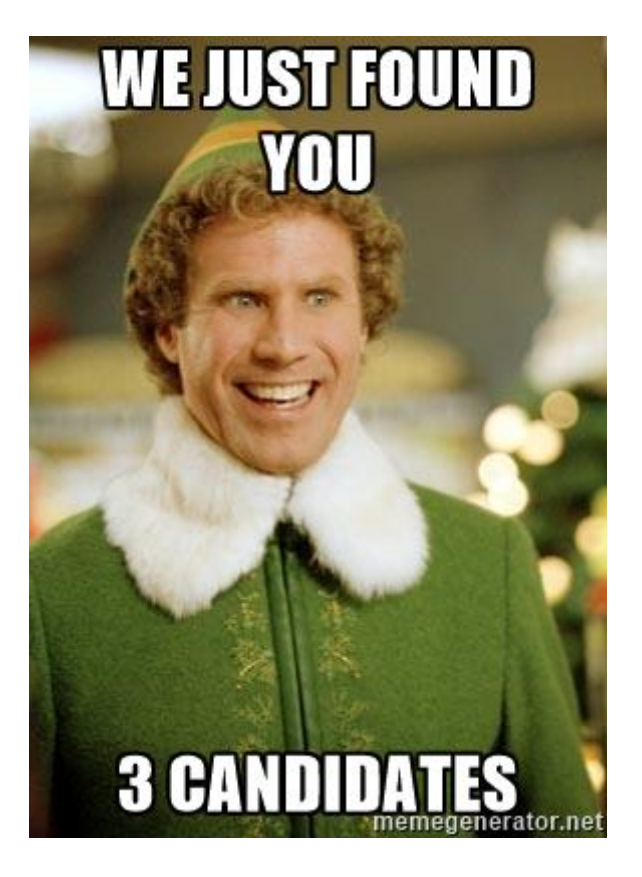

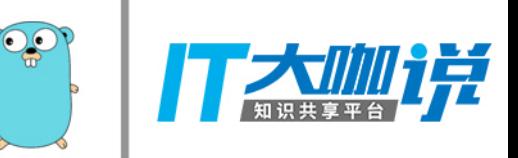

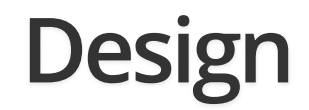

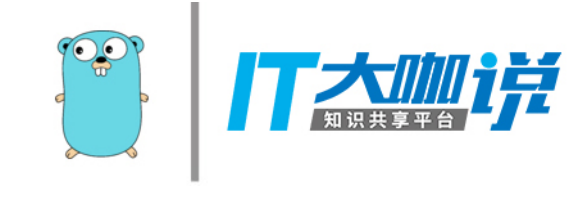

#### **Two common Trees**

- LSM trees
- B+ trees

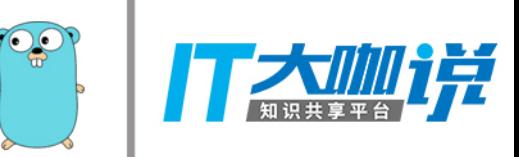

#### **LSM Trees**

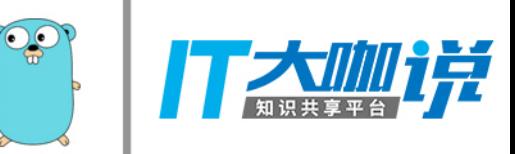

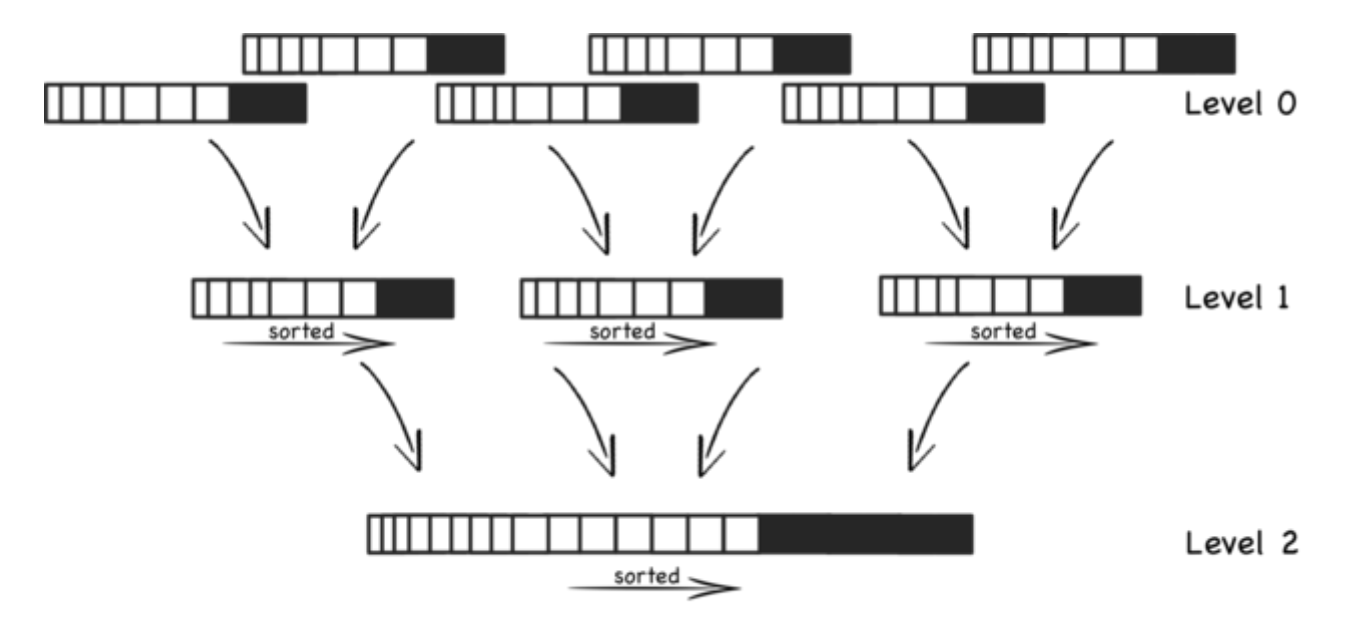

Compaction continues creating fewer, larger and larger files

- More levels
- High write throughput
- High read latency
- Example: RocksDB

**B+ Trees**

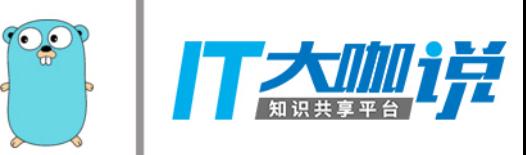

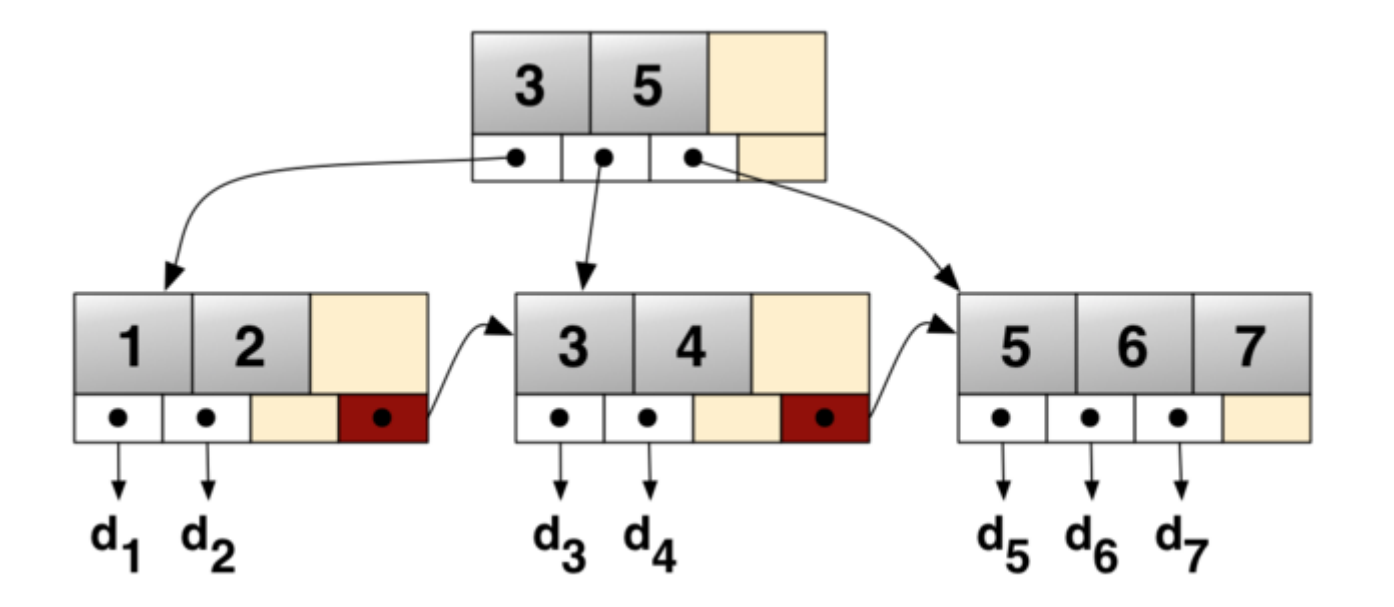

- Fewer levels
- Low write throughput
- Low read latency
- Example: BoltDB

## **Badger is based on LSM trees.**

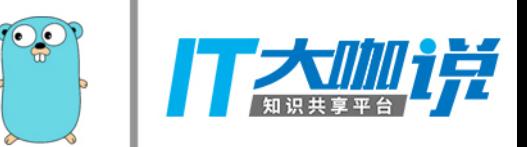

**LSM Trees**

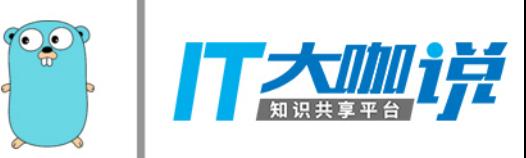

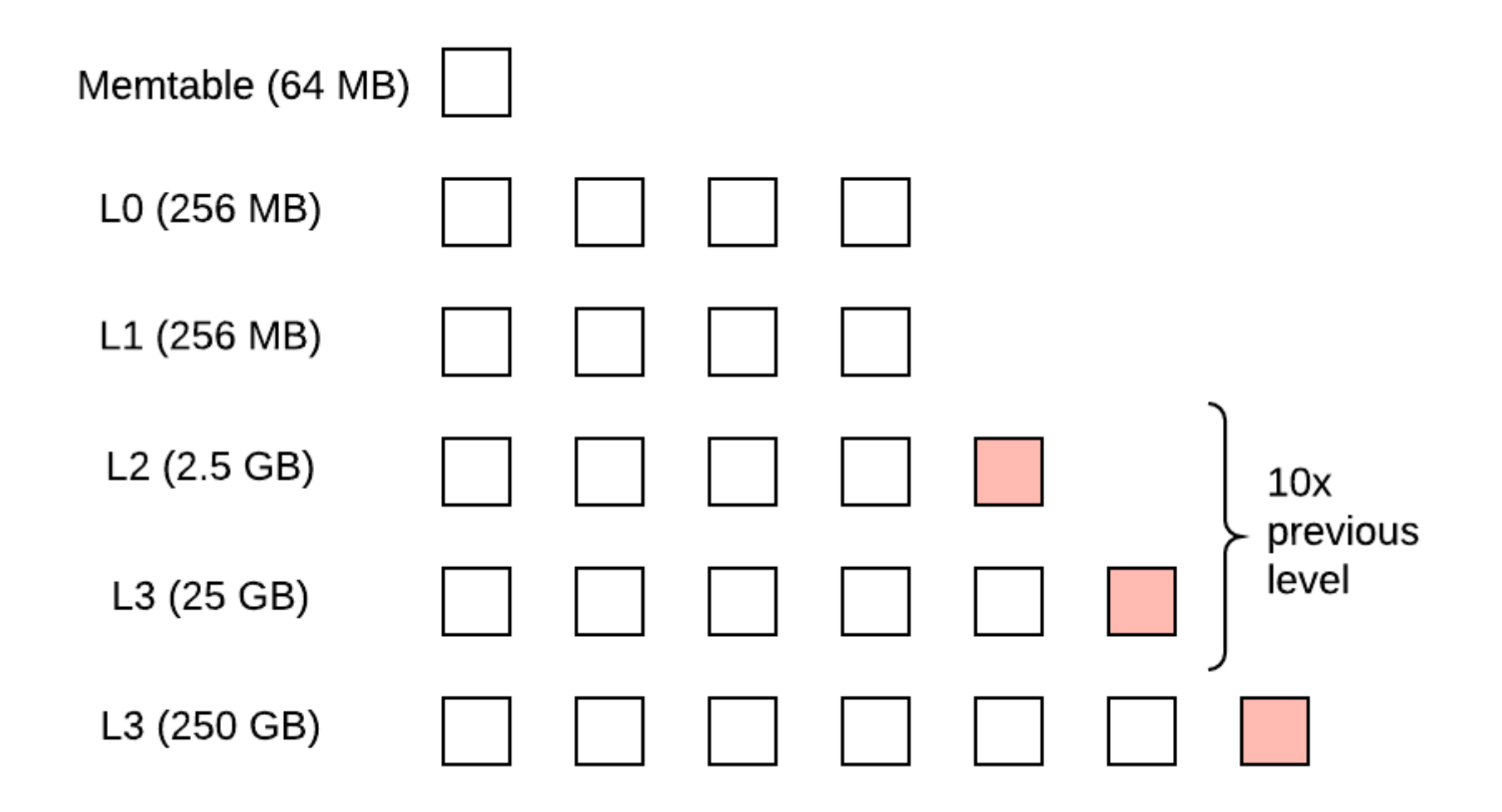

#### **Writes in LSM trees: Memtable to L0**

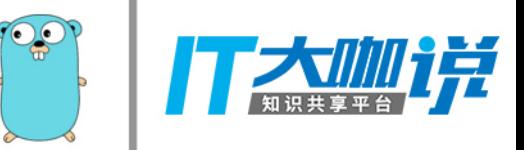

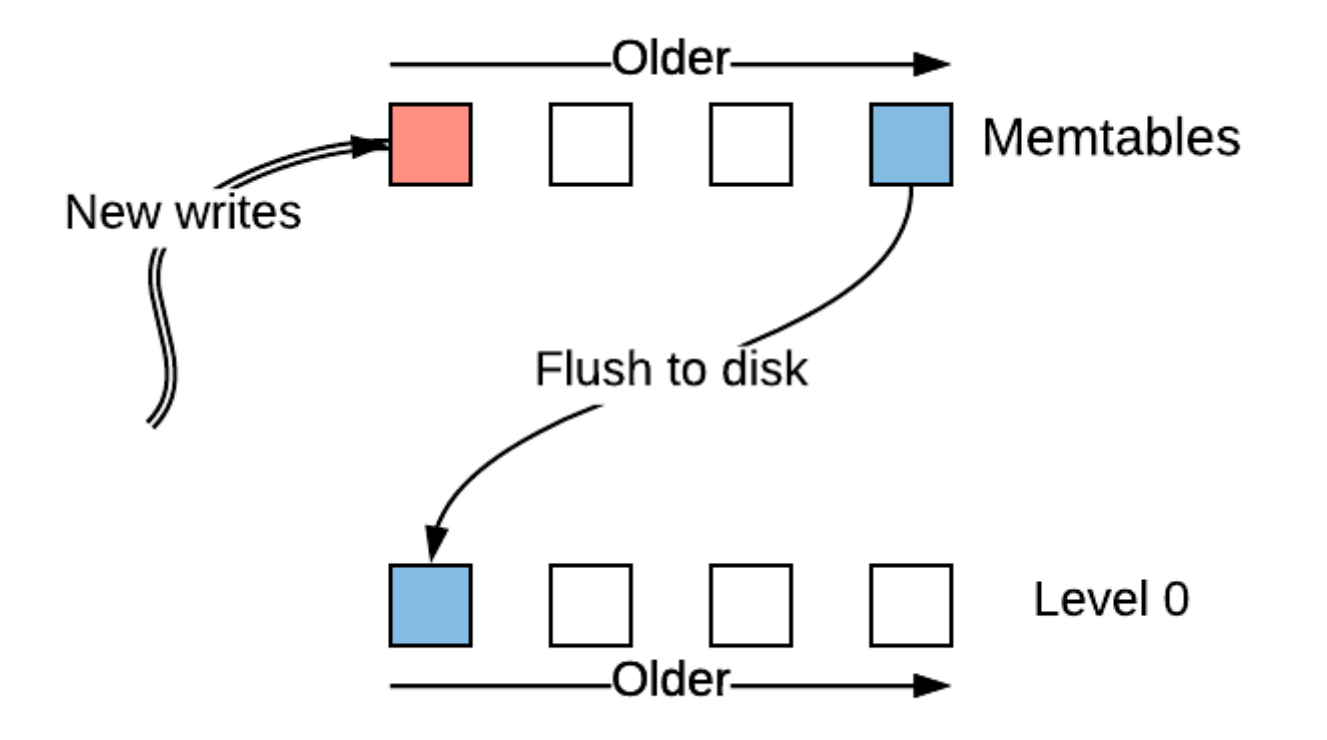

#### **Writes in LSM trees: L0 to L1**

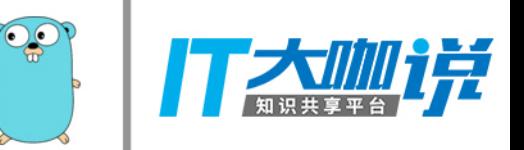

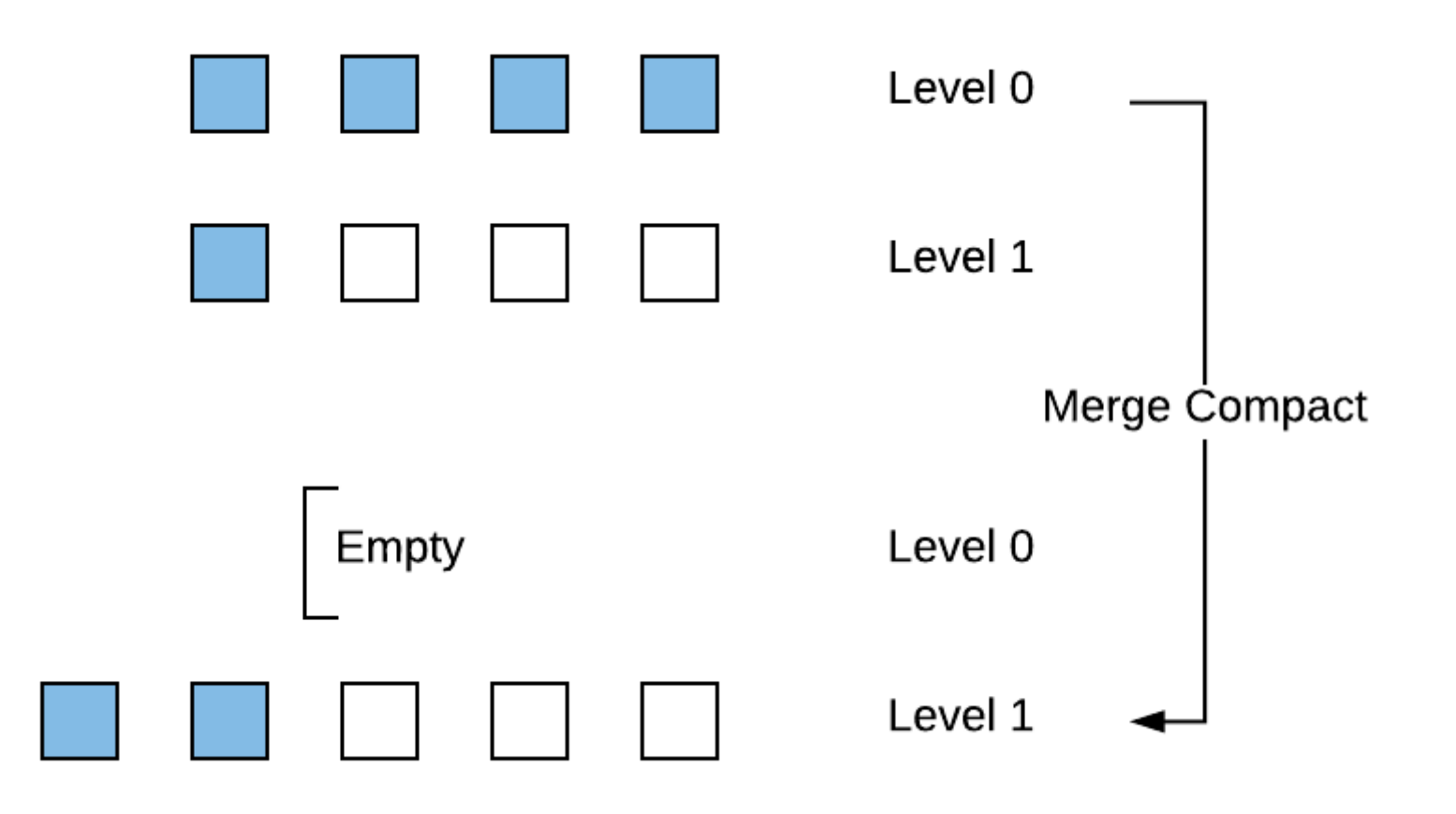

**Writes in LSM trees: Li to Li+1**

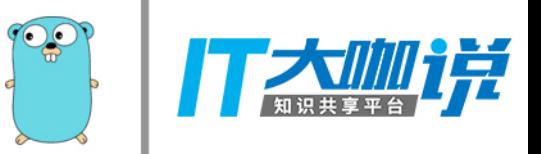

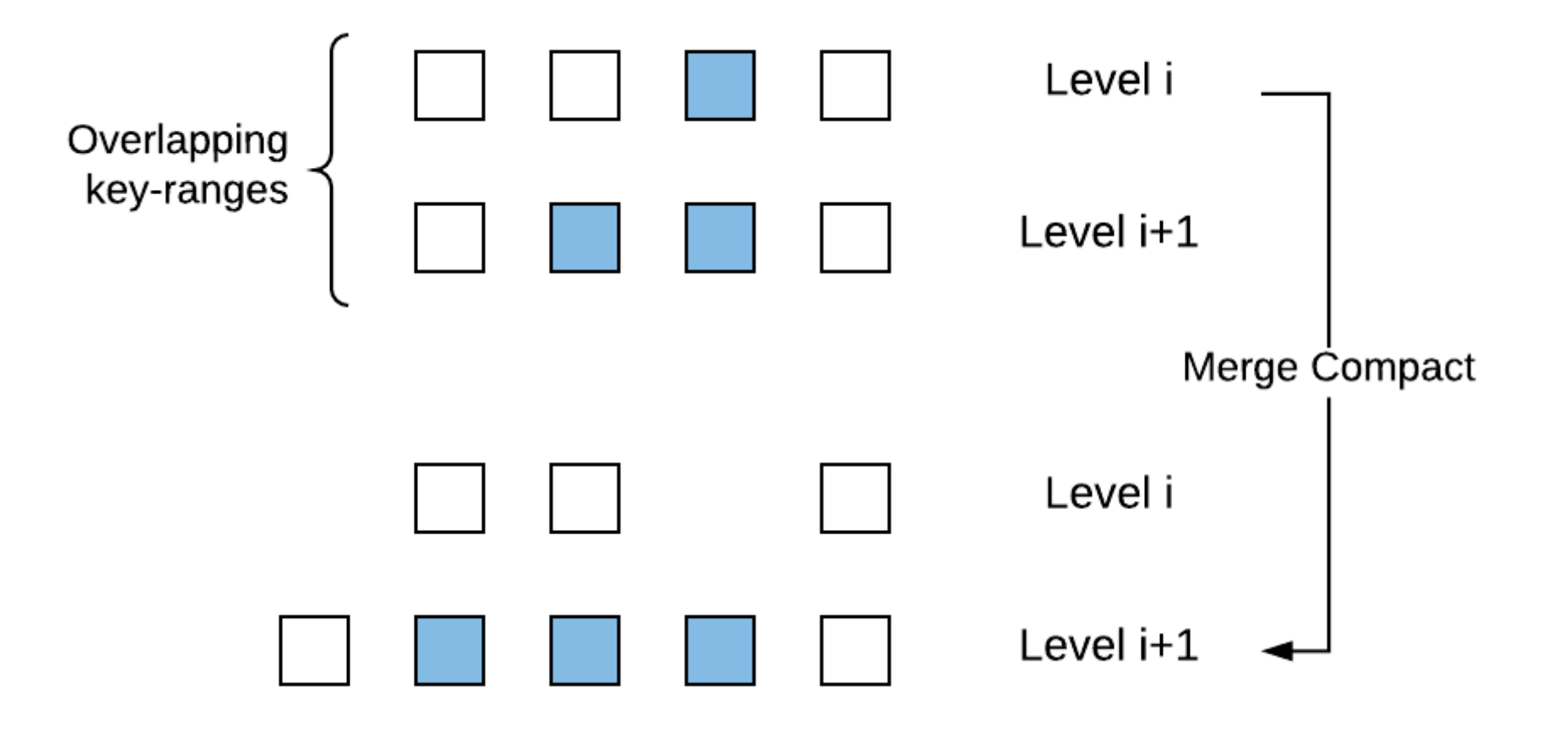

#### **What makes Badger unique?**

- Based on WiscKey paper by Uni Wisconsin-Madison.
- Separates keys from values.
- Stores keys in LSM tree.
- Stores value in value log.

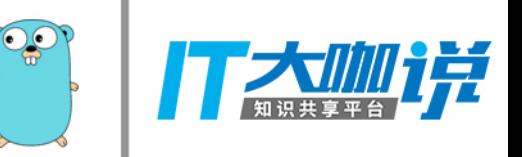

#### **Write to Value Log**

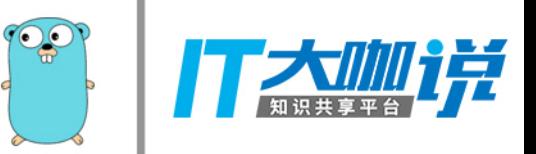

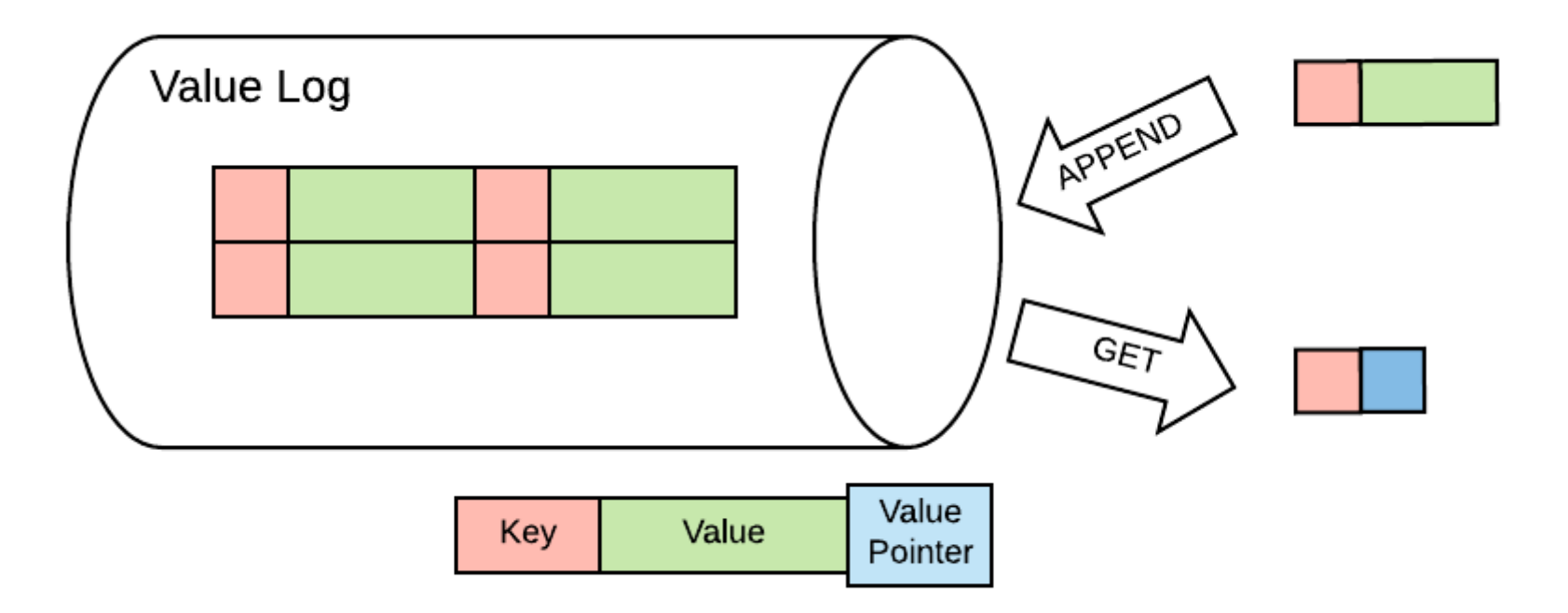

Write value, get pointer.

#### **More keys per table**

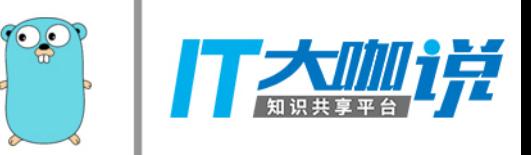

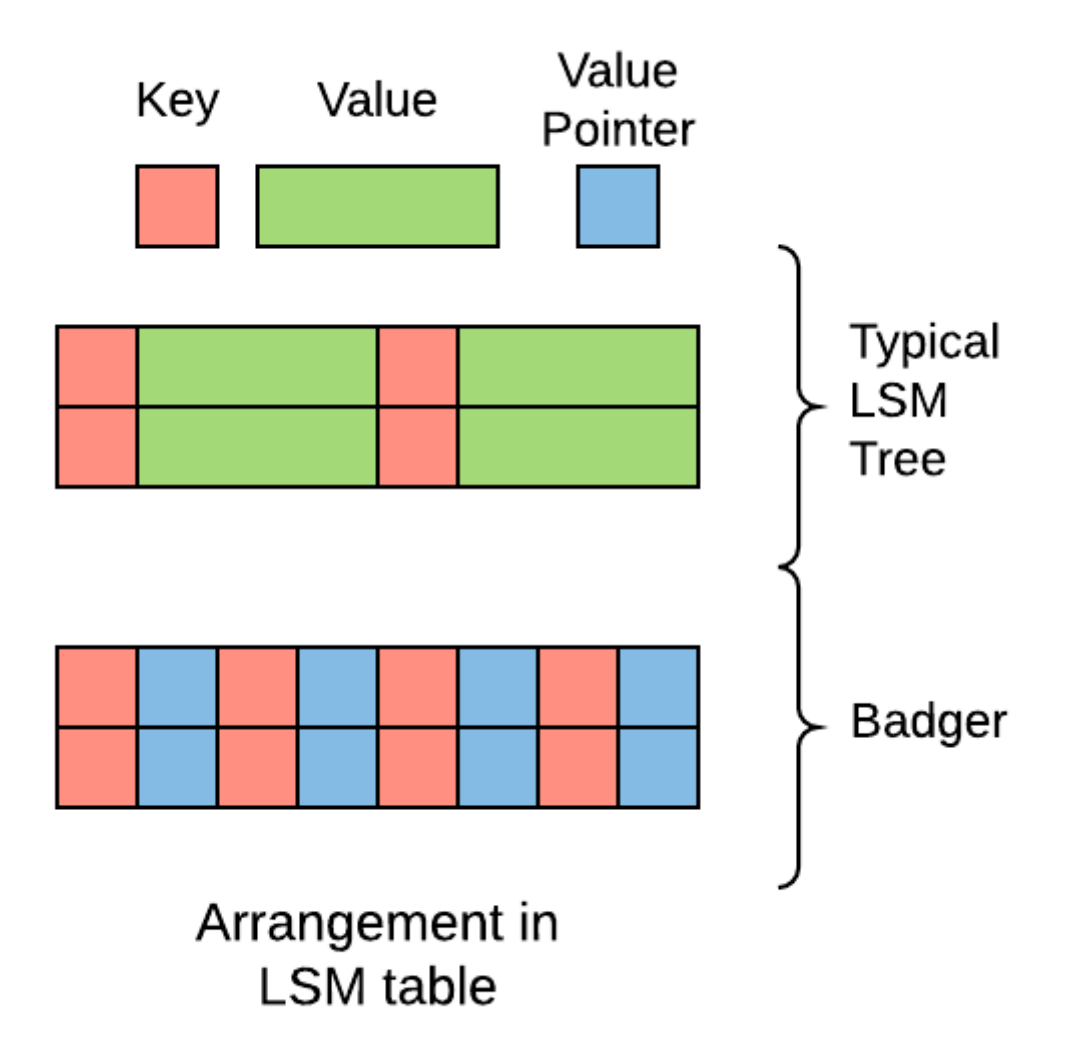

#### **Smaller LSM tree**

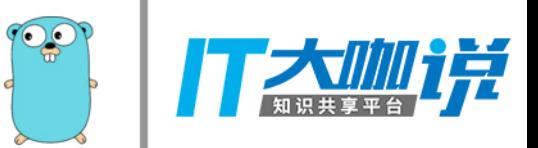

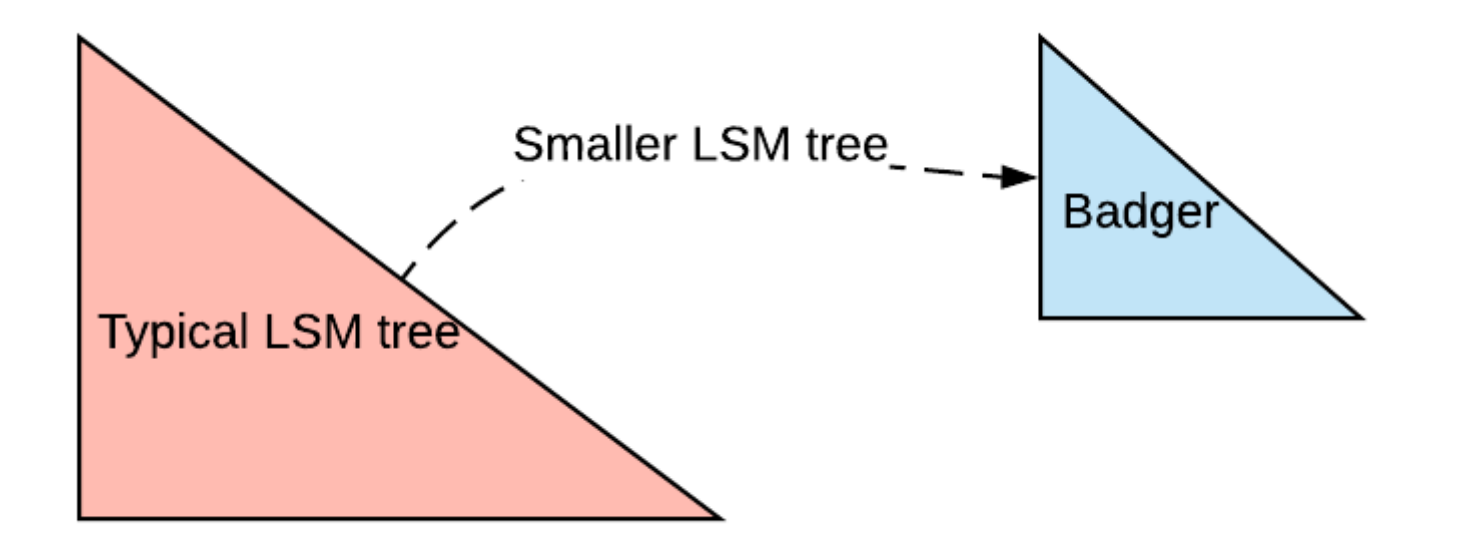

#### **Typical Badger setup**

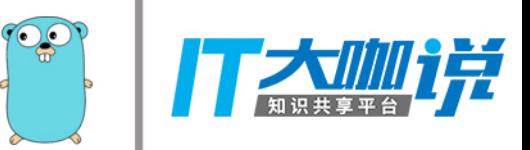

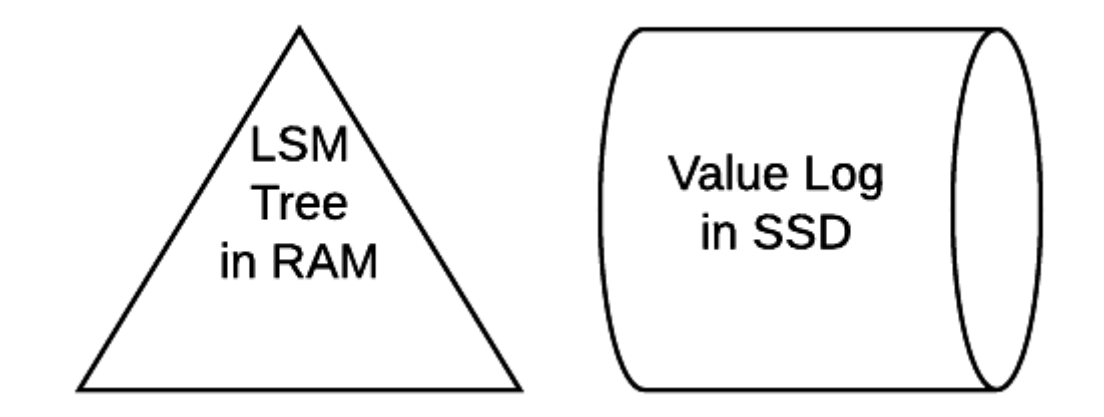
## **Advantages of smaller LSM tree**

- Can be kept in RAM.
- Low read amplification (fewer lookups).
- Low write amplification (fewer compactions).  $\bullet$
- ∝ Number of keys.

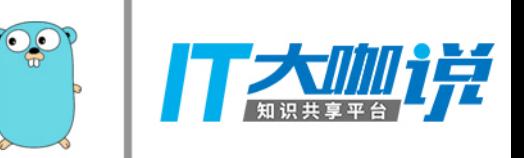

### **Usenet Express**

- Hundreds of terabytes of data.
- Few gigabytes of LSM tree.

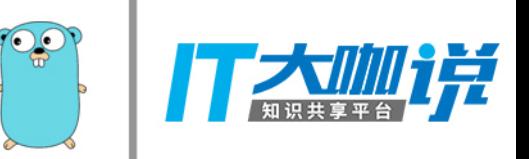

**Reads in Badger: LSM tree**

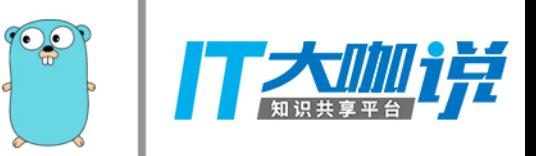

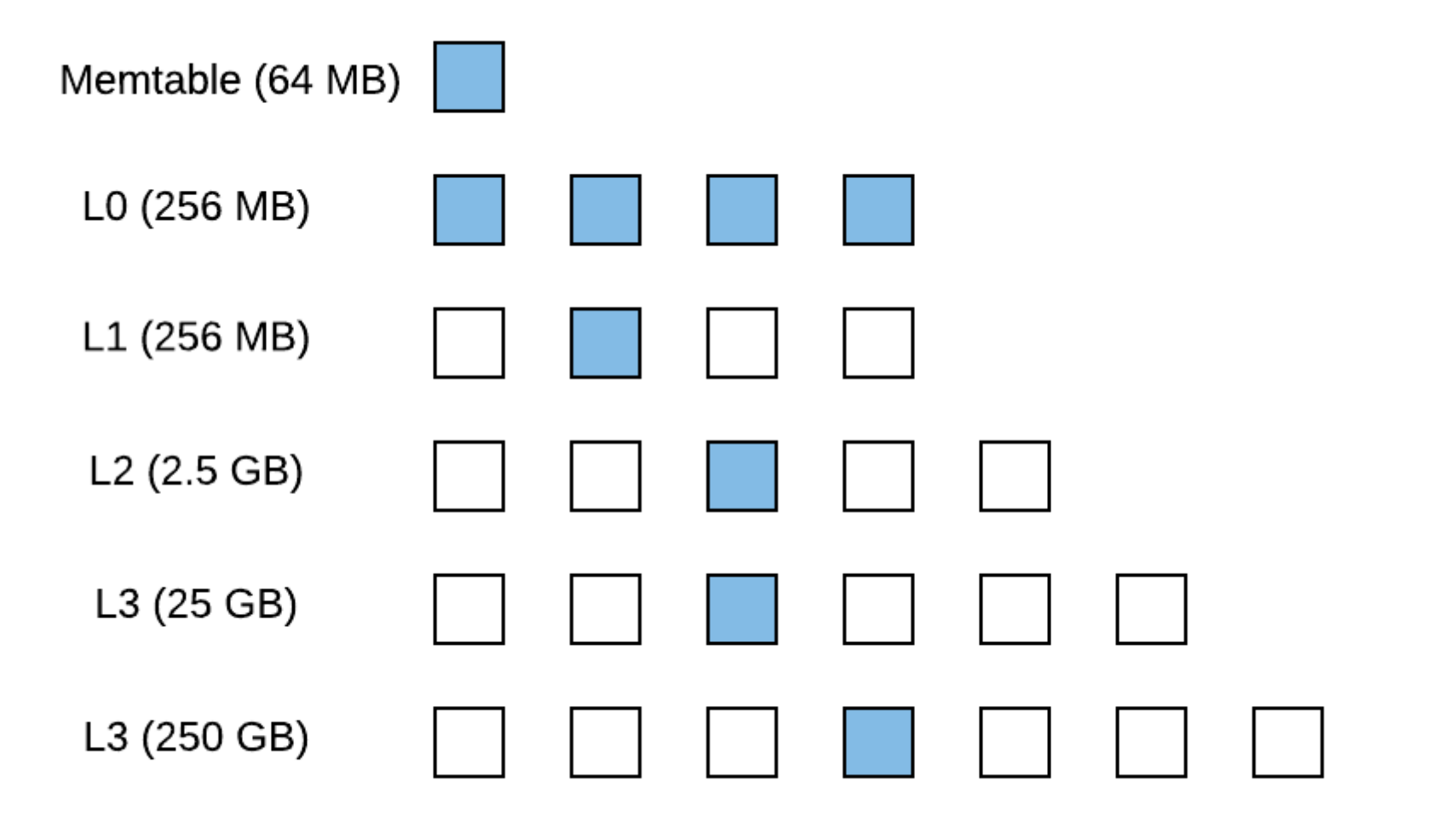

#### **Reads in Badger: Bloom Filters**

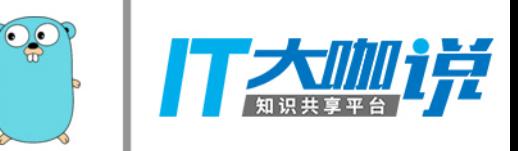

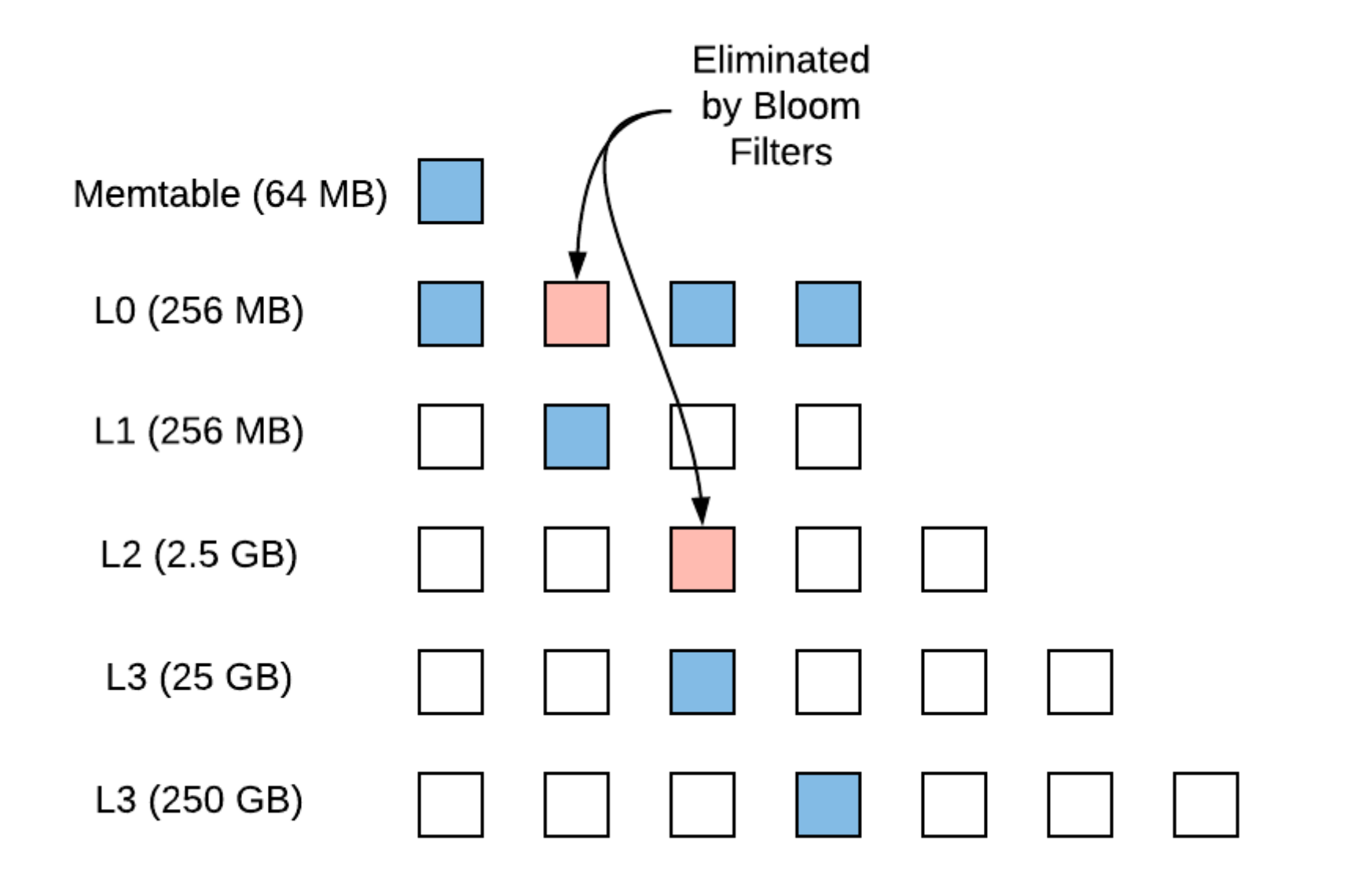

#### **Reads in Badger: Value Log**

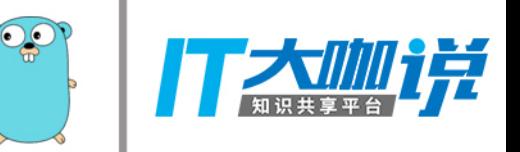

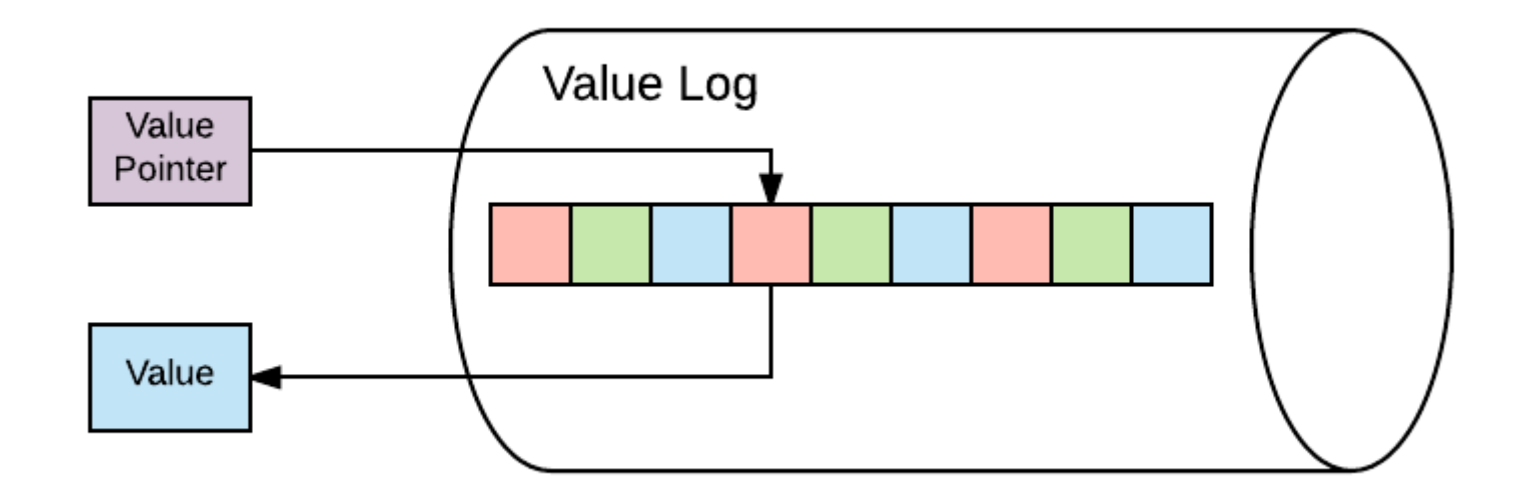

• Once key found in LSM tree, read from value log.

# **Badger is FAST-er**

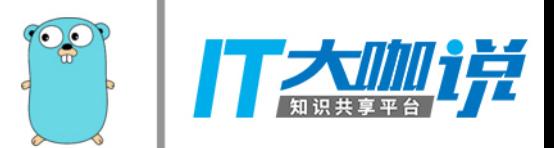

#### **Data Loading: Badger vs Go-RocksDB**

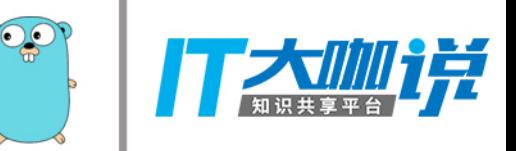

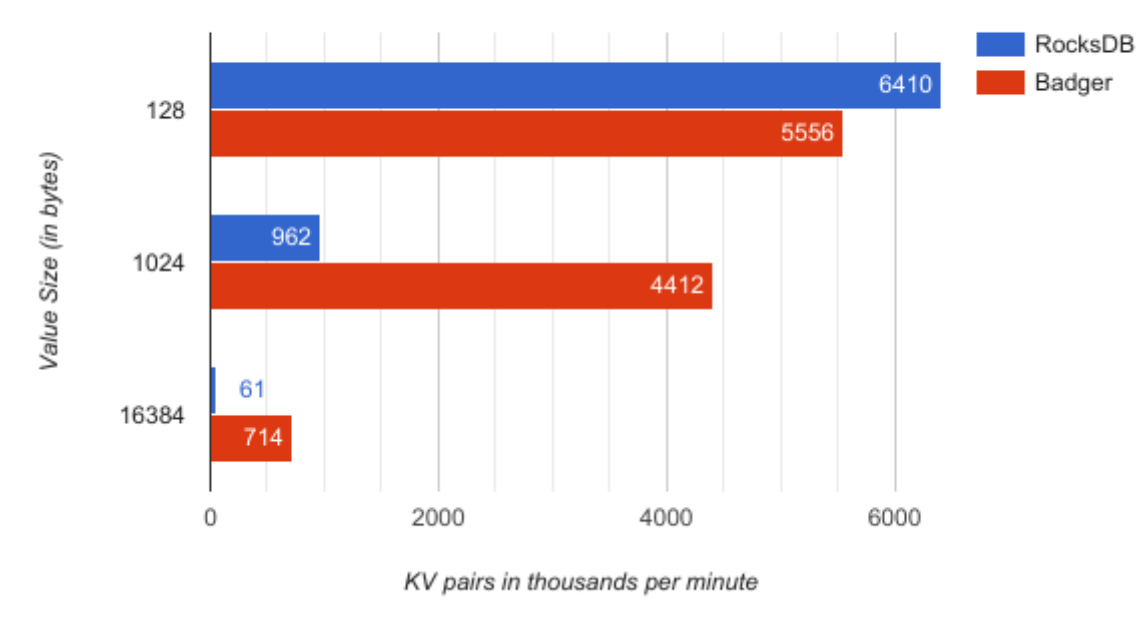

#### **Data Loading Performance**

As value size increases, Badger's becomes 11.7x faster.

#### **Data Loading: Badger vs BoltDB**

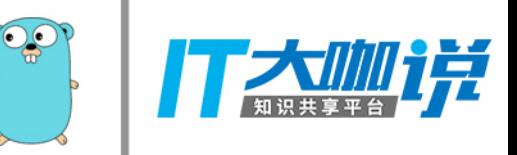

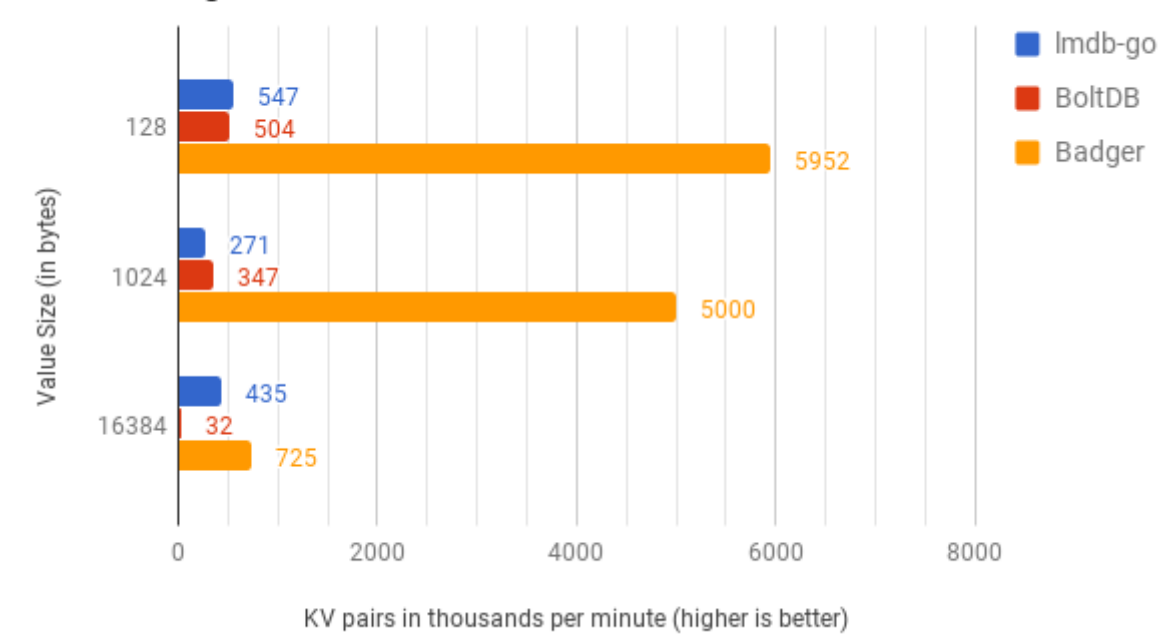

#### **Data Loading Performance**

• 11x - 22x faster than BoltDB on all value sizes.

#### **Random Reads: Badger vs Go-RocksDB**

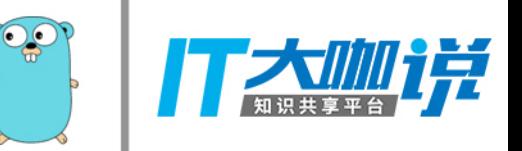

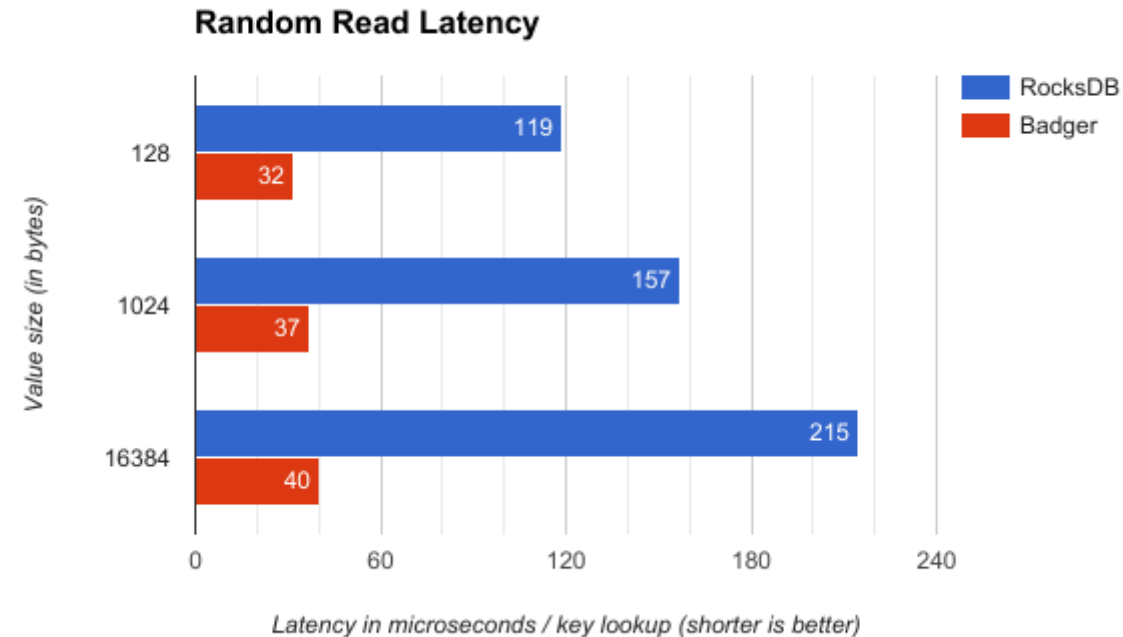

• Random Get latency is 3.7x - 5.3x lower than RocksDB.

#### **Random Reads: Badger vs BoltDB**

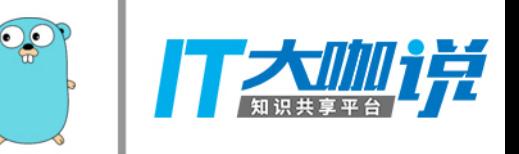

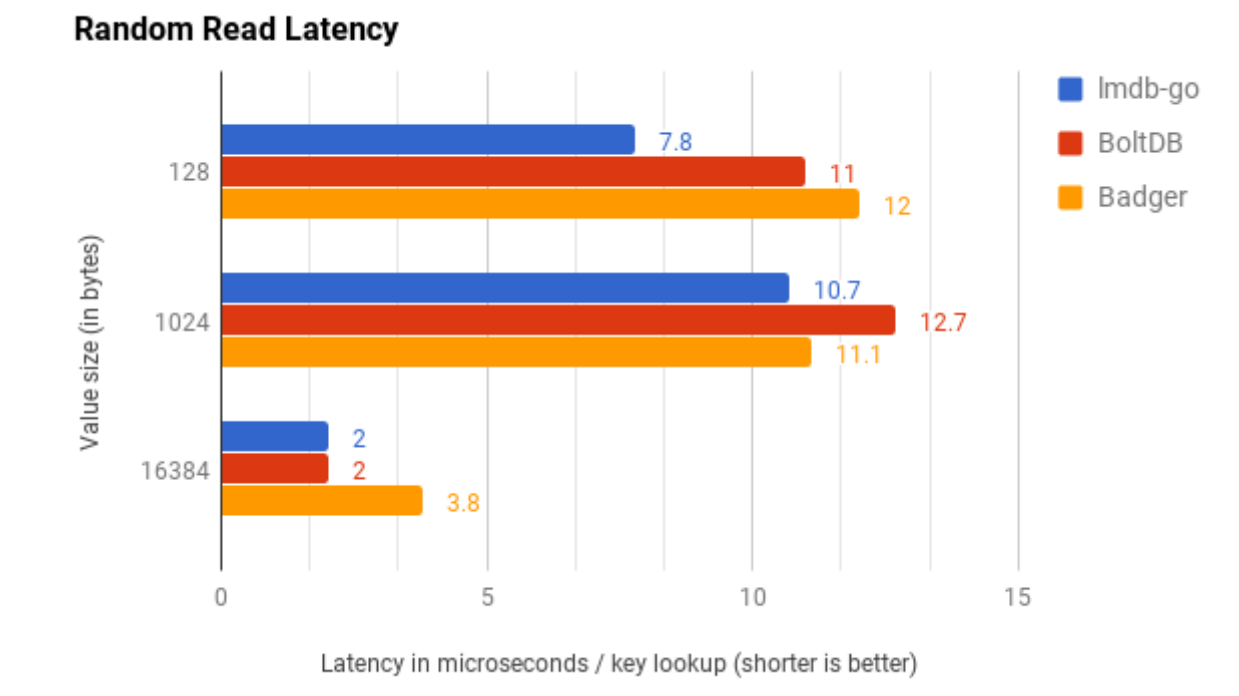

Random Get latency is slightly better or worse, depending on value size. $\bullet$ 

#### **Various other benchmarks**

Range iteration latency, etc.

Can be found on https://blog.dgraph.io/

Benchmarking code is open sourced.

[github.com/dgraph-io/badger-bench](https://github.com/dgraph-io/badger-bench) (https://github.com/dgraph-io/badger-bench)

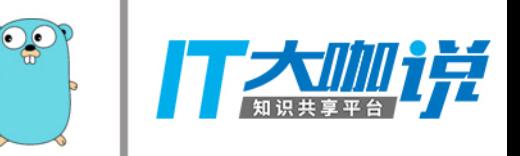

## **Features**

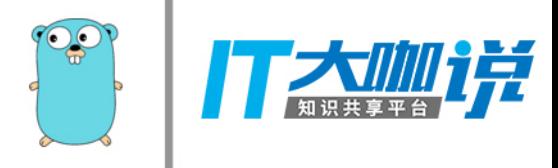

#### **Concurrent Transactions**

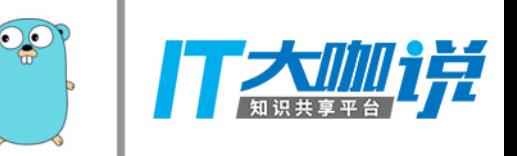

Badger uses Oracle to achieve concurrent lock-free transactions.

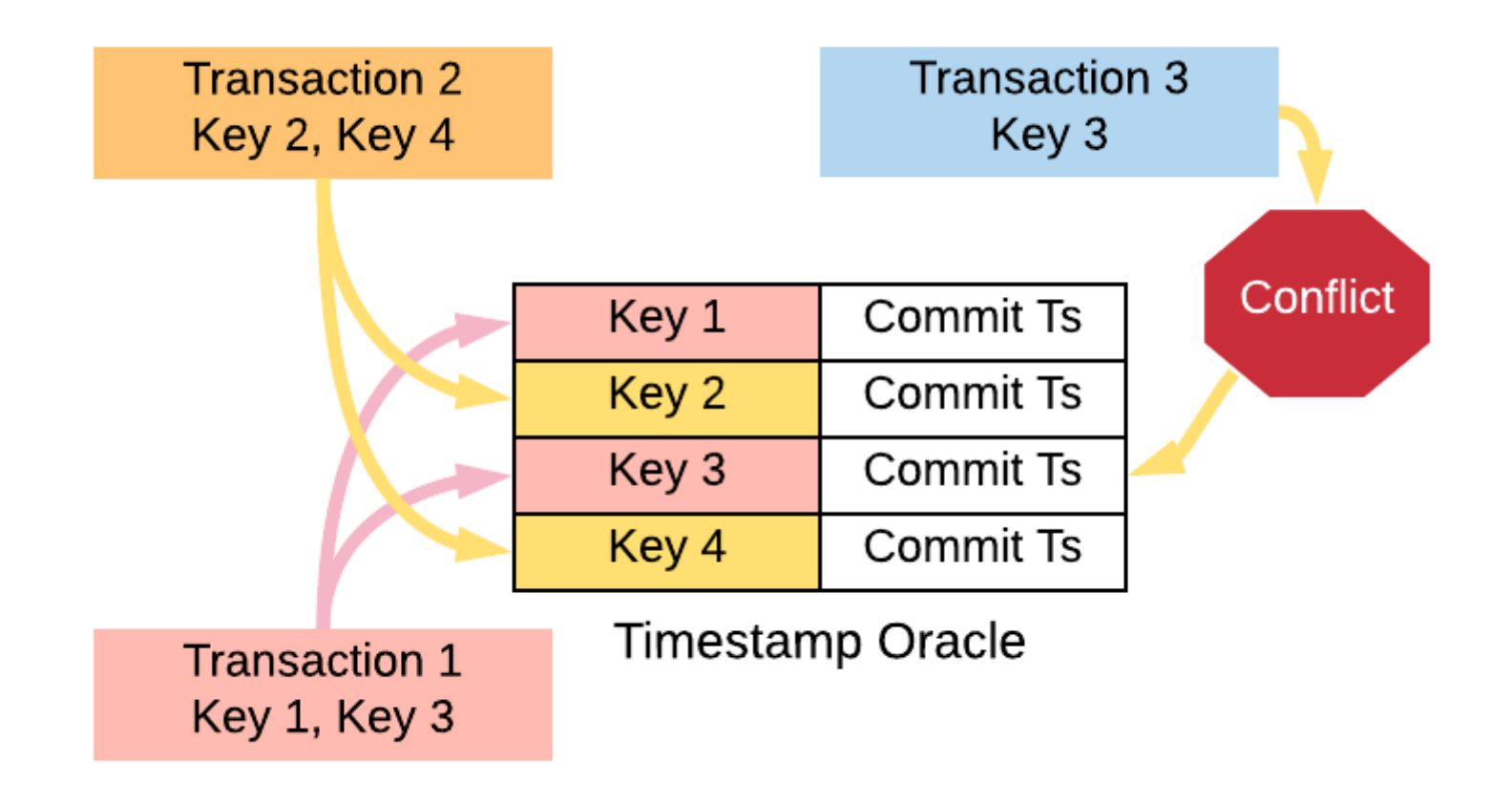

#### **Concurrent Writes**

Batch up writes from multiple transactions. Amortize cost of disk write.

No wait -> Smart Batching.

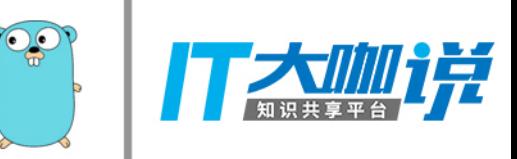

#### **Smart Batching in Go**

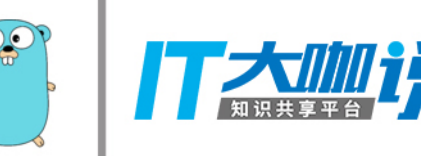

```
reqs := make([]\starrequest, 0, 10)
                                           closedCase:
for \{close(db.writeCh)
                                               for r := range db.writeCh \sqrt{ }var r *request
    select \{reqs = append(reqs, r)þ
    case r = \langle -db \rangle write Ch:
    case <-lc.HasBeenClosed():
         goto closedCase
                                               pendingCh \leq struct{}{}
    }
                                               writeRequests(reqs)
                                               return
    for \{reqs = append(reqs, r)writeCase:
         reqLen.Set(int64(len(reqs)))
                                               go writeRequests(reqs)
                                               reqs = \text{make}(\text{[]*request}, 0, 10)select \{reqLen.Set(0)
         case r = \text{--db.writeCh}:}
         case pendingCh \leq struct{}{}:
             goto writeCase
         case <-lc.HasBeenClosed():
             goto closedCase
         }
```
#### **Multi Version Concurrency Control**

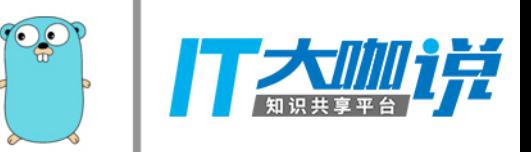

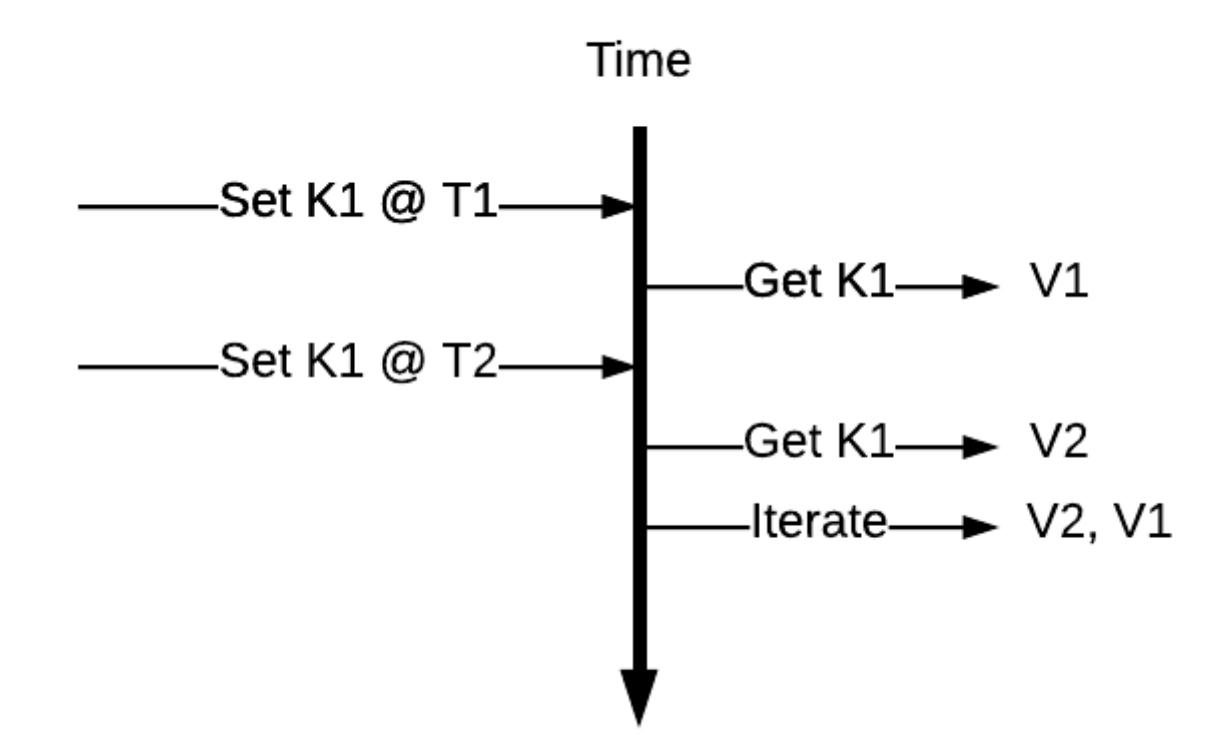

Badger stores multiple versions of the key.

Provides direct access to the versions, via iterate.

#### **Crash Resilience**

LSM Memtables can be lost to crashes.

Can be recovered from value log on restart.

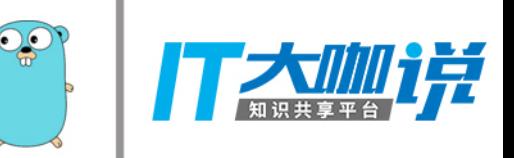

# **Value Log Garbage Collection**

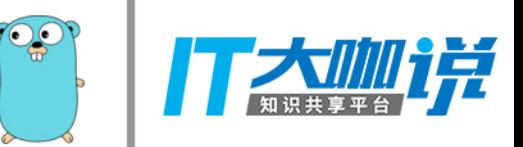

## **Why?**

Value log would keep growing with every Set.

Older versions of keys can be deleted.

Corresponding values can be deleted from value log.

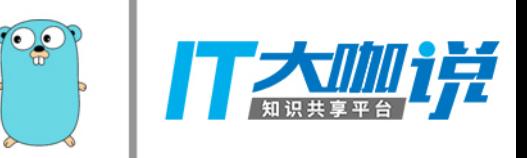

#### **Stage 1: Punch Holes (v2.0 in Linux)**

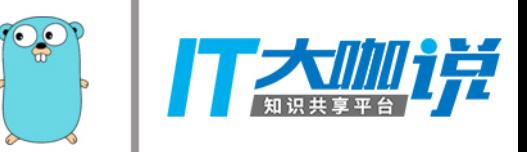

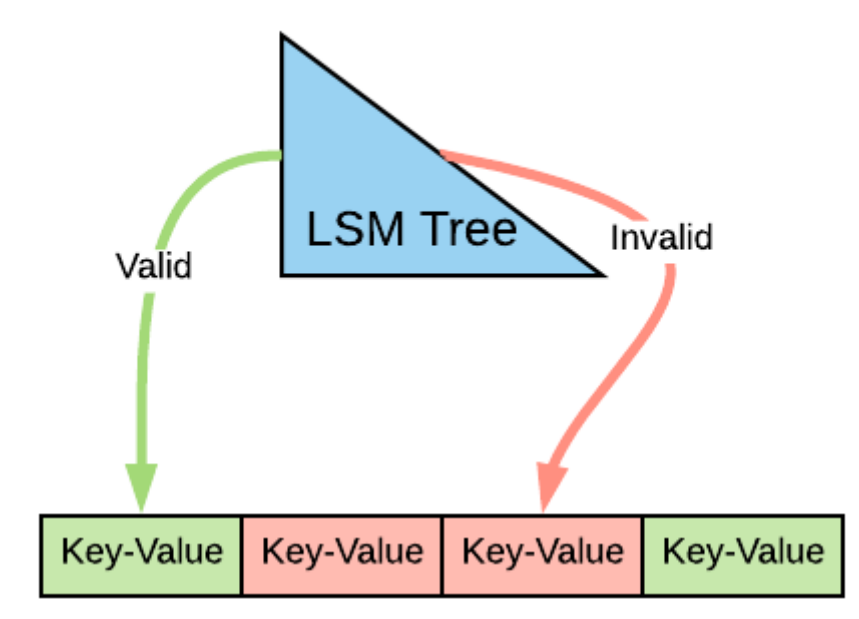

Punch Holes

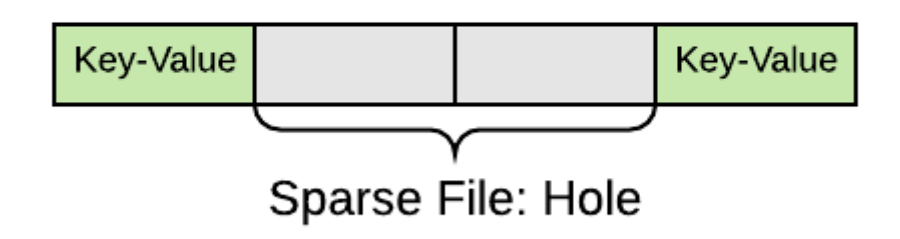

#### **Stage 2: Move entries, Delete log**

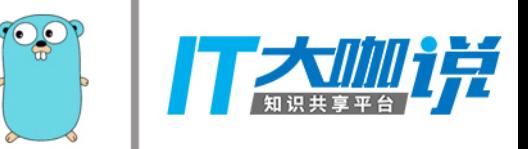

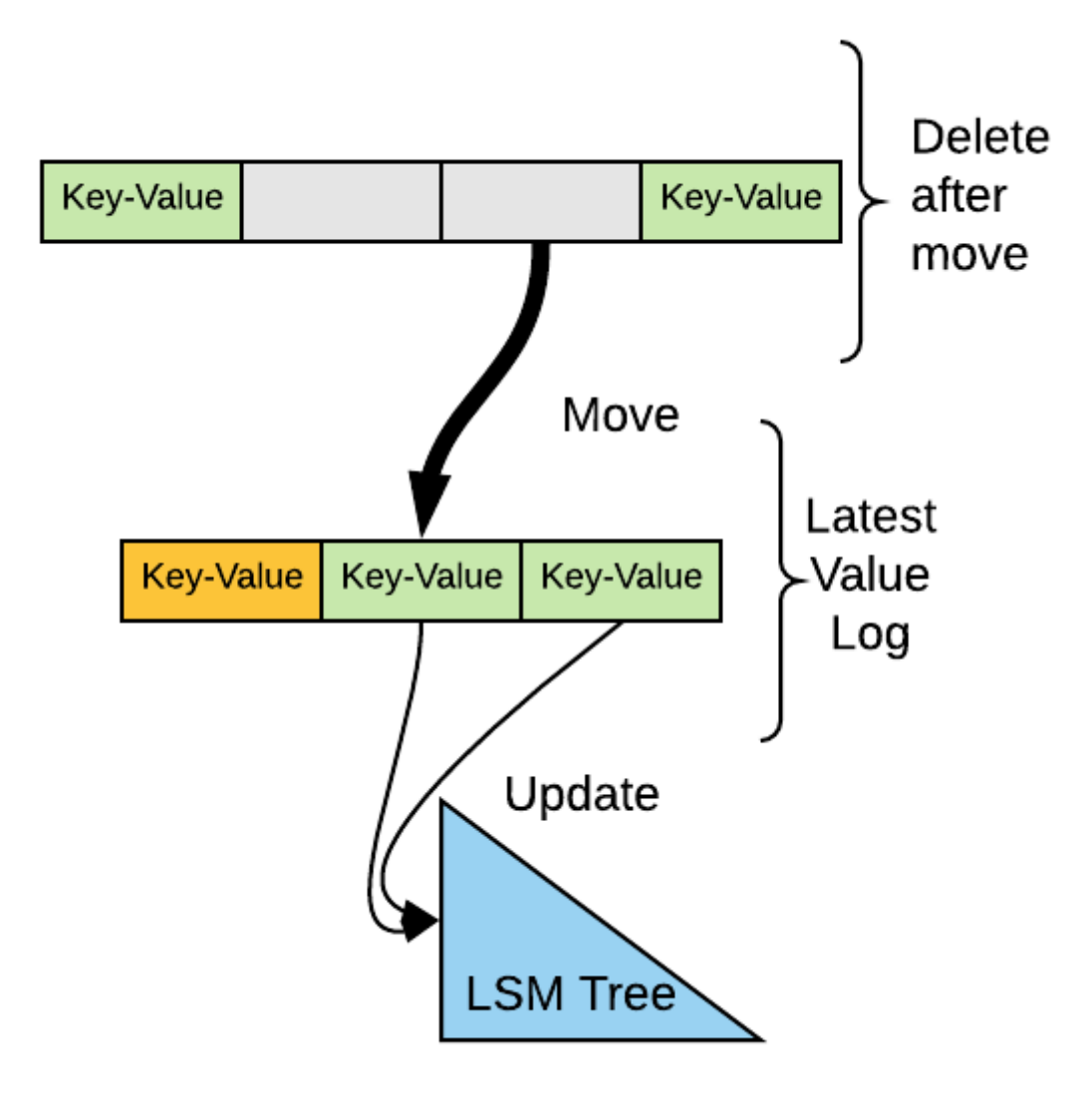

# Dealing with Qu-err-key file systems.

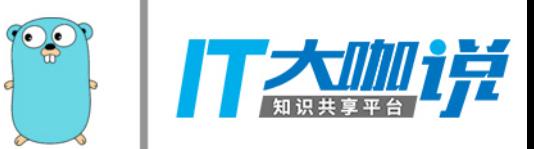

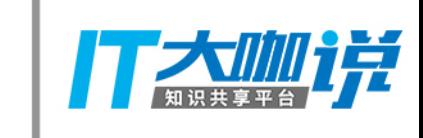

# **Would a file delete reclaim space in the f system?**

- 
- 
- 
- 
- - -
	-

#### **Delete, no reclaim**

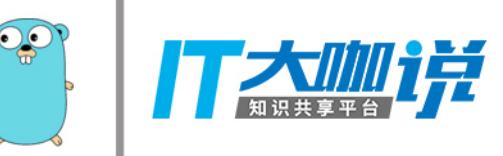

#### No

```
if err := t.fd.Truncate(0); err := nil // This is very important to let the FS know
     // that the file is deleted.
     return err
}
```
Truncate the file before deleting.

# Would closing a file sync its contents to descript the Would closing a file sync its contents to descript the **IT Analysis**

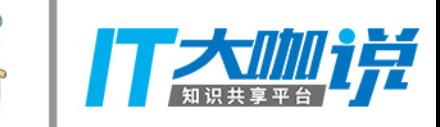

#### **Close, no-sync**

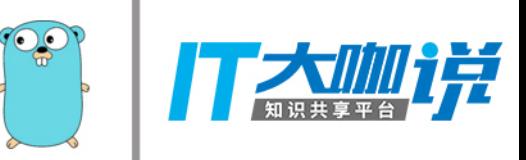

#### No

```
if err := lf.fd.Sync(); err != nil {
     return errors.Wrapf(err, "Unable to sync value log: %q", lf.path) 
} 
if err := lf.fd.Close(); err != nil { 
     return errors.Wrapf(err, "Unable to close value log: %q", lf.path)
}
```
Explicitly sync file before closing.

# **Can a new synced file be lost?**

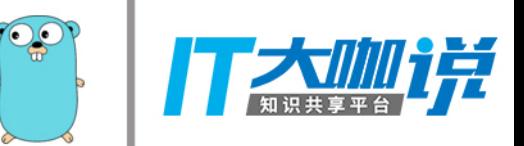

#### **Create, no-found**

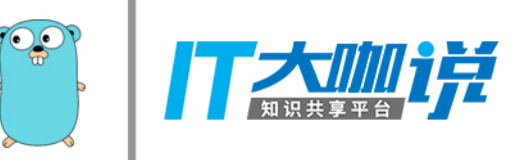

#### Yes

```
f, err := os.Open(dir)if err != nil {
     return errors.Wrapf(err, "While opening directory: %s.", dir) 
} 
err = f.Sync()closeErr := f.Close() 
if err != nil {
     return errors.Wrapf(err, "While syncing directory: %s.", dir) 
} 
return errors.Wrapf(closeErr, "While closing directory: %s.", dir)
```
Sync a directory just like you would sync a file.

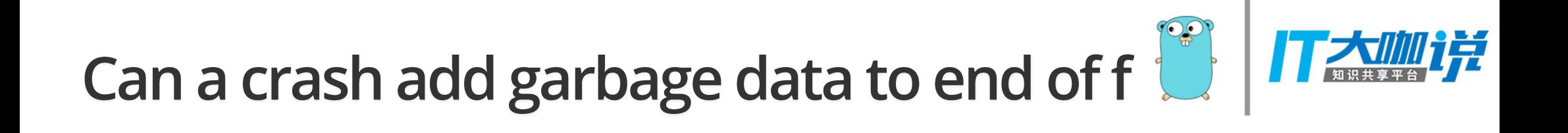

#### **Crash, no-clean**

Yes.

Add checksums to know when to truncate a file.

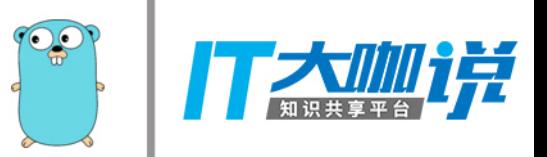

## **Who should use Badger?**

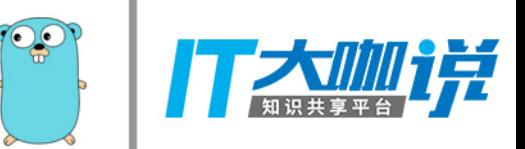

#### **Don't use Badger if...**

You no Go! (C++, Java)

You have a single-threaded sequential workload.

You have a small, read-only workload.

All your data can fit in memory easily.

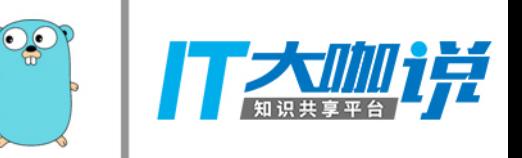

## **Use Badger if...**

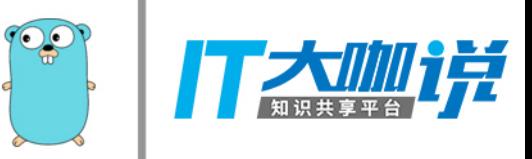

#### You Go!

- You want to avoid Cgo.
- You want a performant read-write workload.
- You access data concurrently (many goroutines accessing data).
- You need 3-dimensional access.

#### **Future Work**

 $\widehat{\bullet\bullet}$ ĕ

Encryption at rest.

Others? (tell us what you need)

**Work on Badger and Dgraph. Come join us!**

[github.com/dgraph-io/badger](https://github.com/dgraph-io/badger) (https://github.com/dgraph-io/badger)

[github.com/dgraph-io/dgraph](https://github.com/dgraph-io/dgraph) (https://github.com/dgraph-io/dgraph)

[Careers at Dgraph](https://dgraph.io/about.html) (https://dgraph.io/about.html)

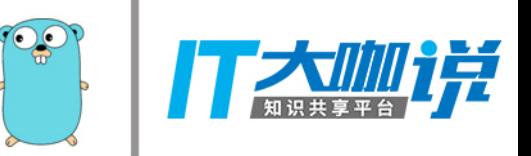

#### **Talk to us on Wechat**

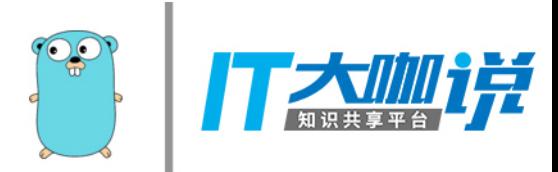
## **Thank you**

Manish R Jain, Dgraph Labs Apr 14, 2018 Gopher China, Shanghai [manish@dgraph.io](mailto:manish@dgraph.io) (mailto:manish@dgraph.io) [@manishrjain](http://twitter.com/manishrjain) (http://twitter.com/manishrjain)

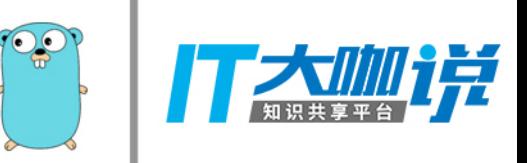

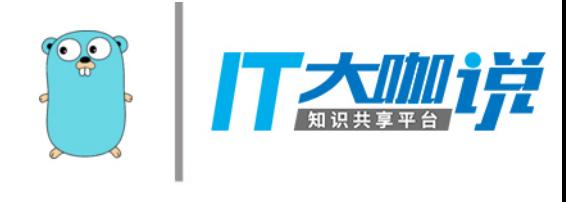